# <span id="page-0-0"></span>**Implementasi Augmented Reality Menggunakan Metode Based Marker dan Markerless Tracking Studi Kasus Universitas Stikubank**

Tugas Akhir disusun untuk memenuhi syarat mencapai gelar Kesarjanaan Komputer pada Program Studi Teknik Informatika Jenjang Program Strata-1

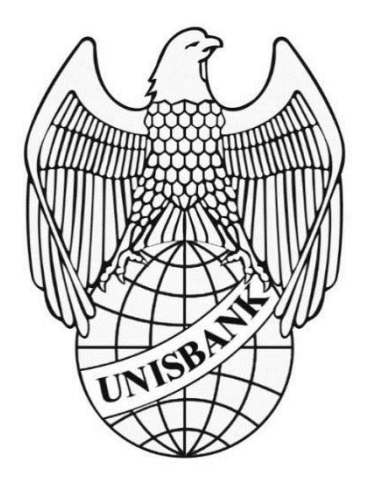

**Oleh :** 

AGIL SEPTIA PAMUNGKAS

15.01.53.0009

22684

## **FAKULTAS TEKNOLOGI INFORMASI**

UNIVERSITAS STIKUBANK (UNISBANK)

SEMARANG

2021

#### PERNYATAAN KESIAPAN TUGAS AKHIR

Saya, Agil Septia Pamungkas, dengan ini menyatakan bahwa Laporan Tugas Akhir yang berjudul:

#### Implementasi Augmented Reality Menggunakan Metode **Based Marker dan Markerless Tracking Studi Kasus Universitas Stikubank**

adalah benar hasil karya saya dan belum pernah diajukan karya ilmiah, sebagian atau seluruhnya, atas nama saya atau pihak lain.

(Agil Septia Pamungkas) NIM: 15.01.53.0009

Disetujui oleh Pembimbing

Kami setuju Laporan tersebut diajukan untuk Ujian Tugas Akhir

Semarang, 18 Februari 2020

(Dr. Eri Zuliarso, S. Kom, M. Cs) NIDN 0625047801

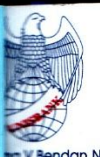

### UNIVERSITAS STIKUBANK "UNISBANK" SEMARANG **FAKULTAS TEKNOLOGI INFORMASI** Rektorat Kampus Kende us Mugas

Rektorat Kampus Kendeng :<br>Igisor Semarang Telp. (024) 841 4970, Fax (024) 8441 738 E-mail: fe@unisbank.ac.id

ounpus in the band of the market of the particle of the U.<br>Telp. (024) 8451976, 8311668, 8454746, Fax (024) 8443240 E-mail : <u>info@unisbank.ac.id</u>

### SURAT PERNYATAAN KEASLIAN TUGAS AKHIR/ SKRIPSI

Yang bertanda tangan di bawah ini, saya menyatakan bahwa TUGAS AKHIR / SKRIPSI dengan Judul:

IMPLEMENTASI METODE BASED MARKER DAN MARKERLESS TRACKING AUGMENTED **RELAITY DI UNIVERSITAS STIKUBANK SEMARANG** 

yang telah diuji di depan tim penguji pada tanggal 10 Februari 2021, adalah benar hasil karya saya dan dalam TUGAS AKHIR /SKRIPSI ini tidak terdapat keseluruhan atau sebagian tulisan orang lain yang saya ambil dengan cara menyalin, atau meniru dalam bentuk rangkaian kalimat atau simbol yang saya aku seolah-olah sebagai tulisan saya sendiri dan atau tidak terdapat bagian atau keseluruhan tulisan yang saya salin, tiru atau yang saya ambil dari tulisan orang lain tanpa memberikan pengakuan pada penulis aslinya.

Apabila saya melakukan hal tersebut diatas, baik sengaja maupun tidak, dengan ini saya menyatakan menarik TUGAS AKHIR / SKRIPSI yang saya ajukan sebagai hasil tulisan saya sendiri.

Bila kemudian terbukti bahwa saya ternyata melakukan tindakan menyalin atau meniru tulisan orang lain seolah-olah hasil pemikiran saya sendiri, berarti gelar dan ijazah saya yang telah diberikan oleh Universitas Stikubank (UNISBANK) Semarang batal saya terima.

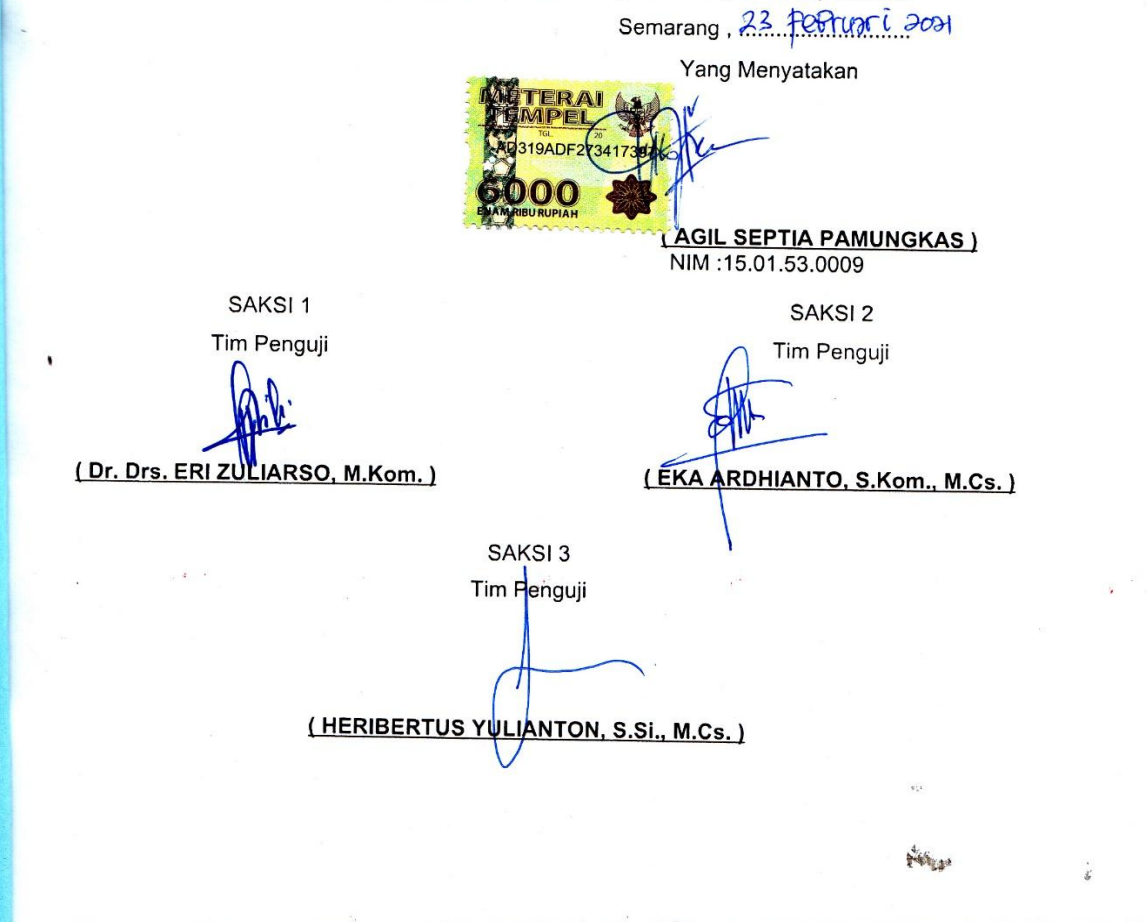

#### **HALAMAN PENGESAHAN**

Tugas Akhir dengan judul:

Implementasi Augmented Reality Menggunakan Metode Based Marker dan Markerless Tracking Studi Kasus Universitas Stikubank

Ditulis oleh:

NIM : 15.01.53.0009

Nama: Agil Septia Pamungkas

Telah dipertahankan di depan Tim Dosen Penguji Tugas Akhir dan diterima sebagai salah satu syarat guna menyelesaikan Jenjang Program Strata 1 Program Studi Teknik Informatika pada Fakultas Teknologi Informasi Universitas Stikubank (UNISBANK) Semarang.

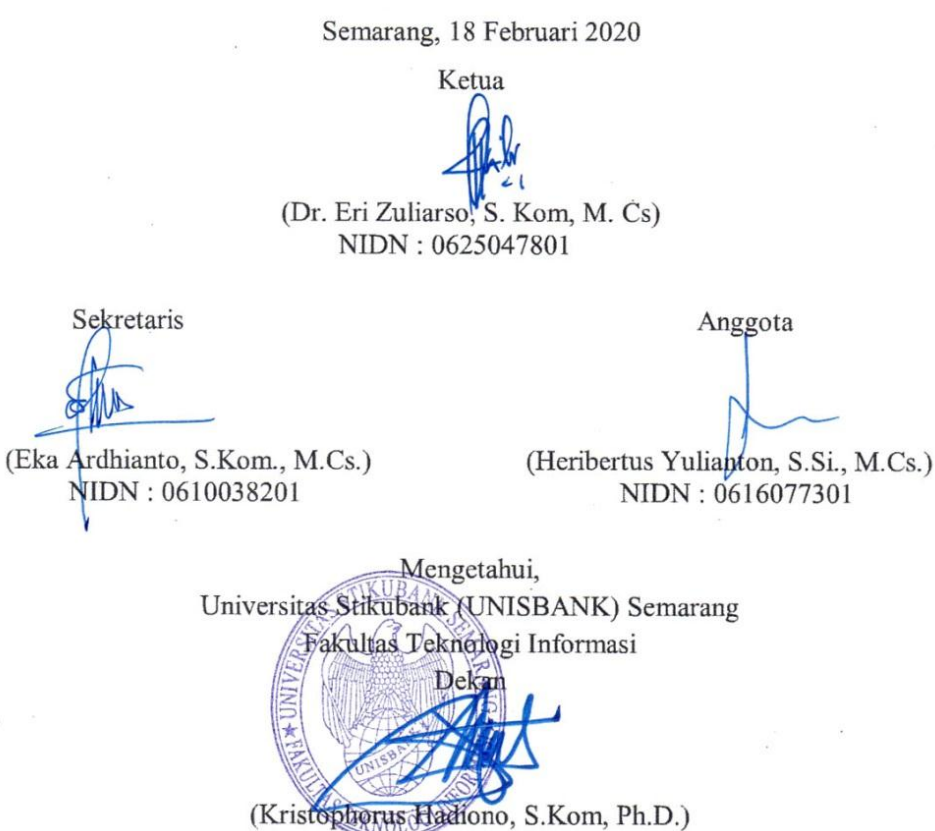

<span id="page-3-0"></span>NIDN: 0622027601

5

### **MOTTO**

- 1. "CREATED TO BE CREATE" stop doubting yourself. Work hard in silence lets your success do the noise.
- 2. Biasakan selalu mengucapkan syukur, terima kasih dan maaf dalam setiap moment
- 3. Ada masanya dimana apa yang kita inginkan akan dikabulkan oleh tuhan menjadi kebutuhan kita.
- 4. Yang paling sulit adalah bukan untuk mendapatkan sesuatu, tetapi yang paling sulit adalah mempertahankannya.
- 5. Jadilah diri kamu sendiri, cintai dirimu sendiri dan berusahalah agar dirimu lebih baik.
- 6. Jalani hidup ini sepenuhnya, esok kita tidak pernah tahu, mungkin kita sudah mati.
- 7. Hal memalukan bukanlah ketika kita jatuh namun ketika kita tidak mau untuk bangkit kembali.

#### **PERSEMBAHAN**

- 1. Untuk (alm) Bapak H.M Soenarko Wiryosenjoyo.
- 2. Untuk Ibu dan keluargaku serta abah mamak angkatku yang mendukungku selalu.
- 3. Untuk Tyas Pratiwi terima kasih atas segala waktu dan perhatian juga semangat.
- 4. Sahabat dan Teman-teman kelas A2 seperjuangan Teknik Informatika angkatan 2015 yang telah memberikan semangat, motivasi, dan masukan demi terselesaikannya skripsi ini.
- 5. Para dosen Fakultas Teknologi Informasi yang telah membimbing dan memberikan ilmu selama ini.
- 6. Dan semua pihak yang telah membantu penyelesaian skripsi yang tidak dapat saya sebutkan satu persatu.

### **KATA PENGANTAR**

<span id="page-6-0"></span>Puji syukur dipanjatkan kehadirat Allah SWT, yang telah melimpahkan rahmat dan karunia-Nya sehingga penulis dapat menyelesaikan Laporan Tugas Akhir dengan judul "**Implementasi Augmented Reality Menggunakan Metode Based Marker dan Markerless Tracking Studi Kasus Universitas Stikubank**" sebagai persyaratan mutlak untuk mencapai gelar Sarjana Komputer pada Universitas Stikubank Semarang ini dapat diselesaikan. Oleh karena itu penulis menyampaikan rasa hormat dan terima kasih kepada :

- 1. Bapak Dr. Safik Faozi,S.H, M.Hum. selaku Rektor Universitas Stikubank Semarang.
- 2. Bapak Kristophorus Hadiono, Ph.D. selaku Dekan Fakultas Teknologi Informasi Universitas Stikubank Semarang
- 3. Bapak Dr. Eri Zuliarso, S. Kom, M. Cs, selaku kepala program studi Teknik Informatika dan dosen pembimbing yang telah memberikan kesempatan dan membantu dalam penulisan Laporan Tugas Akhir.
- 4. Orang tua yang telah memberikan dukungan do'a dan restunya sehingga penulis dapat menyelesaikan skripsi ini.
- 5. Tyas Pratiwi yang telah menjadi semangat menemani dan mendukung selalu selama menyelesaikan skripsi ini.
- 6. Keluarga, teman-teman dan sahabat yang telah memberikan dukungan, bantuan dan semangat.

Penulisan Laporan Tugas Akhir ini masih memiliki kekurangan. Untuk itu kritik dan saran yang membangun sangat diperlukan demi kesempurnaan laporan ini. Diharapkan karya yang sederhana ini dapat bermanfaat bagi pihak-pihak yang membutuhkan.

Akhir kata penulis berharap agar upaya ini dapat mencapai maksud yang diinginkan dan dapat menjadi tulisan yang berguna bagi semua pihak.

## **DAFTAR ISI**

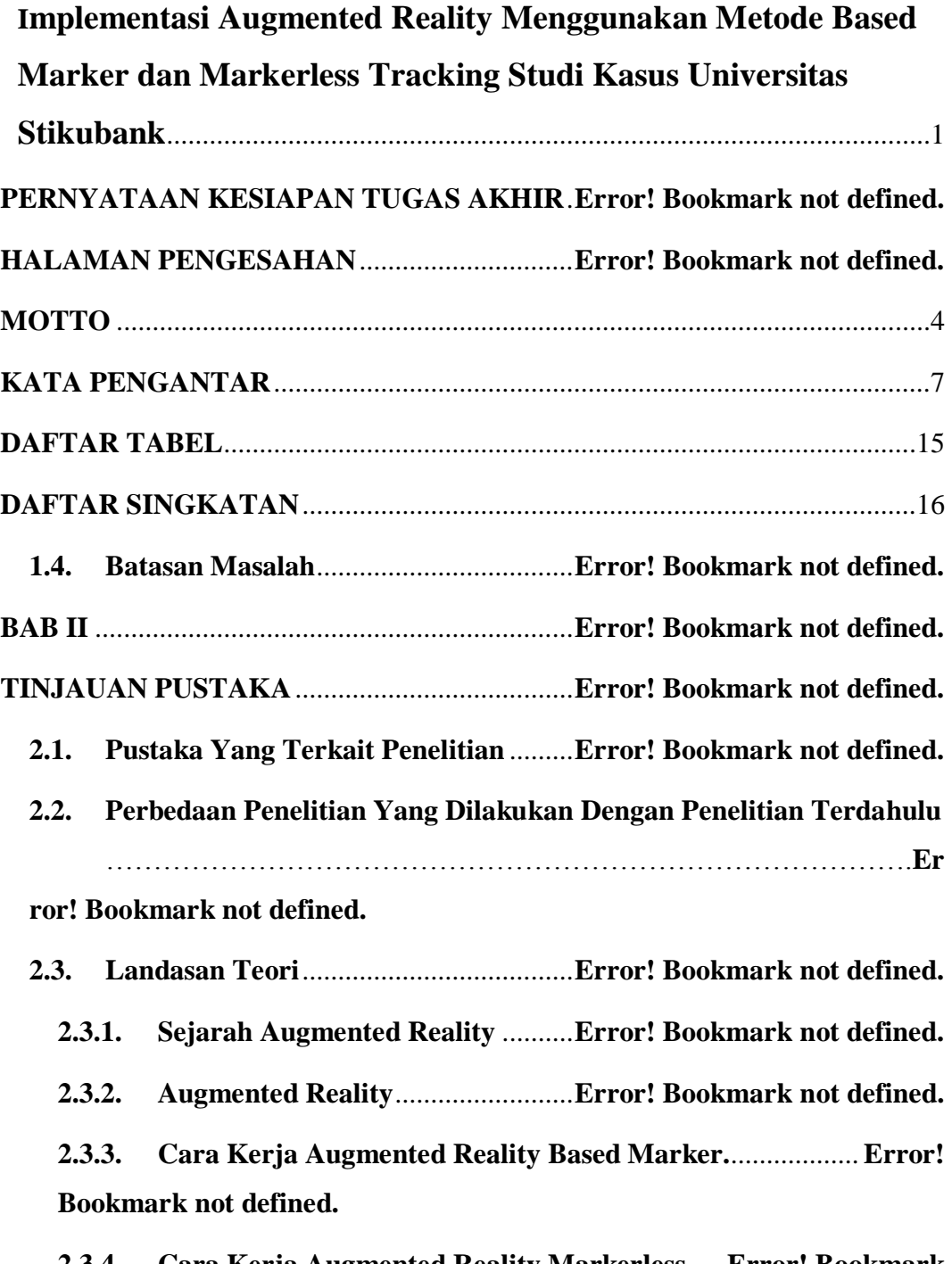

**2.3.4. Cara Kerja Augmented Reality Markerless**.....**Error! Bookmark not defined.**

**2.3.5. Perbandingan Vuforia dan ARCore**........... **Error! Bookmark not defined.**

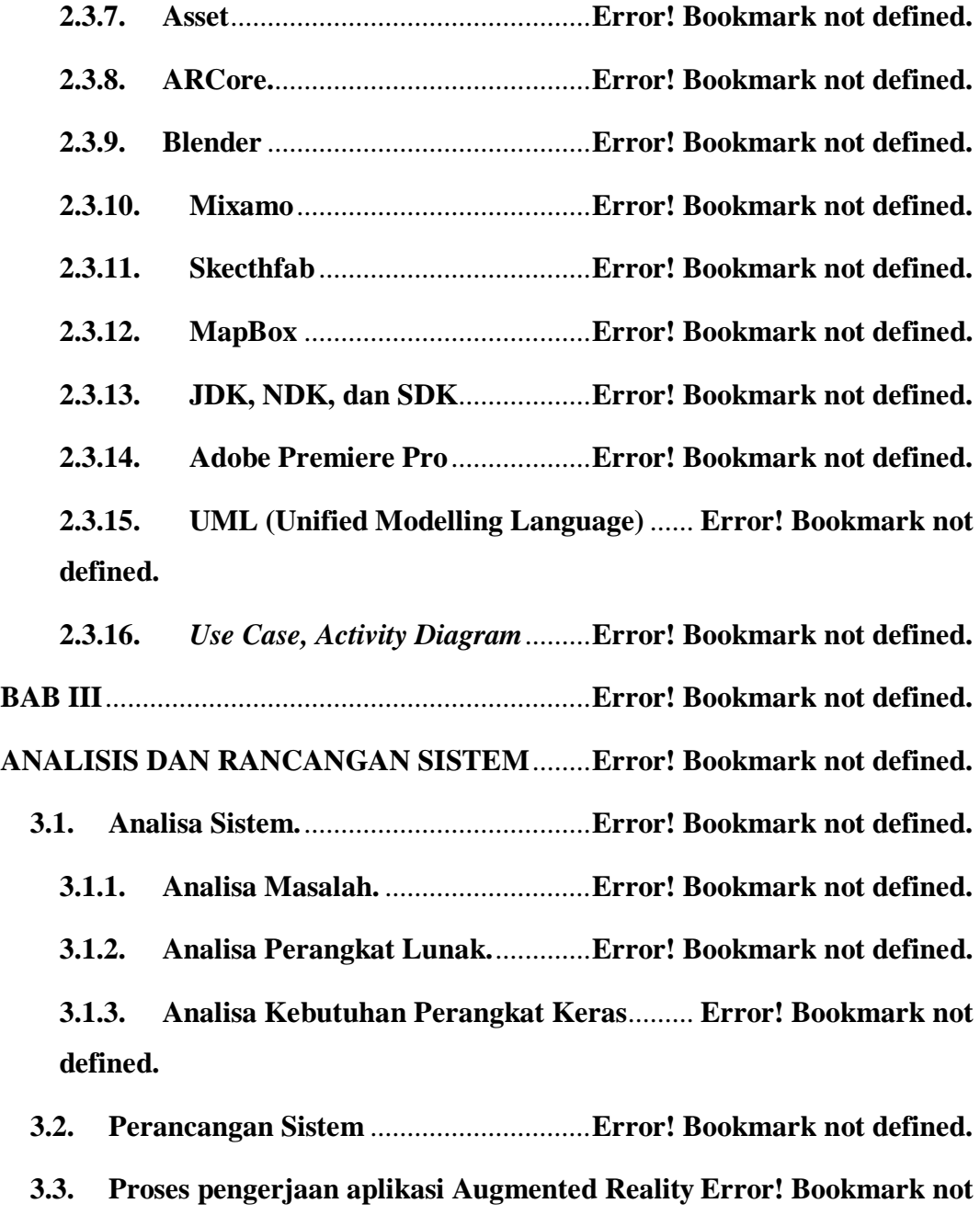

**defined.**

**3.3.1. Menentukan Rencana Rancangan UI dan UX Aplikasi**.....**Error! Bookmark not defined.**

**3.3.2. Mengunduh Character 3D** ............**Error! Bookmark not defined.**

**3.3.3. Proses Rigging dan Animation character 3D di Mixamo**...**Error! Bookmark not defined.**

**3.3.4. Lip Sync Audio di Adobe Premier Pro** ...... **Error! Bookmark not defined.**

**3.3.5. Unity, Android Studio, dan JDK** ..**Error! Bookmark not defined.**

**3.3.6. Pengaturan Package Project di Unity** ........ **Error! Bookmark not defined.**

**3.3.7. Proses Pembuatan Augmented Reality Based Marker**.......**Error! Bookmark not defined.**

**3.3.8. Proses Pembuatan Augmented Reality Markerless**............**Error! Bookmark not defined.**

- **3.3.9. Memasukan Karakter 3D**..............**Error! Bookmark not defined.**
- **3.3.10. Fitur Tambahan 3D Maps Membuat 3D Maps di Blender Error! Bookmark not defined.**
- **3.3.11. Fitur Tambahan Face DetectionError! Bookmark not defined.**
- **3.3.12. Membuat Canvas UI** ..................**Error! Bookmark not defined.**
- **3.3.13**. **Build APK** ...................................**Error! Bookmark not defined.**
- **BAB IV** ..................................................................**Error! Bookmark not defined.**

### **IMPLEMENTASI SISTEM**................................**Error! Bookmark not defined.**

- **4.1. Implementasi**..........................................**Error! Bookmark not defined.**
- **4.2. Implementasi Hardware dan SoftwareError! Bookmark not defined.**
- **4.3. Implementasi Class**................................**Error! Bookmark not defined. 4.4. Implementasi User Interface** ................**Error! Bookmark not defined.**
	- **4.4.1. Menu Utama** ...................................**Error! Bookmark not defined.**
		- **4.4.2. Info**...................................................**Error! Bookmark not defined.**

**4.4.3. Unisbank AR (Marker dan Markerless)**.... **Error! Bookmark not defined.**

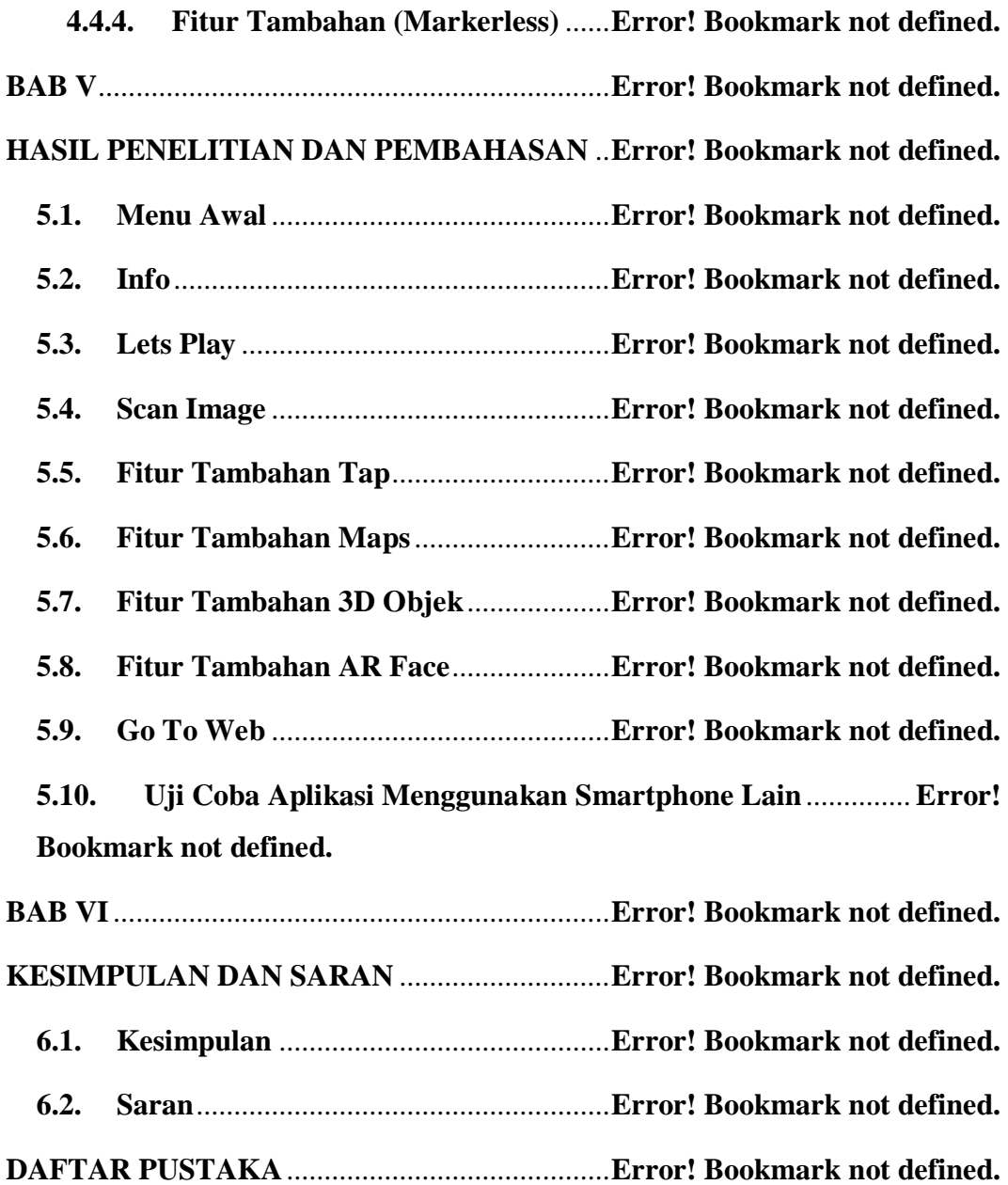

# **DAFTAR GAMBAR**

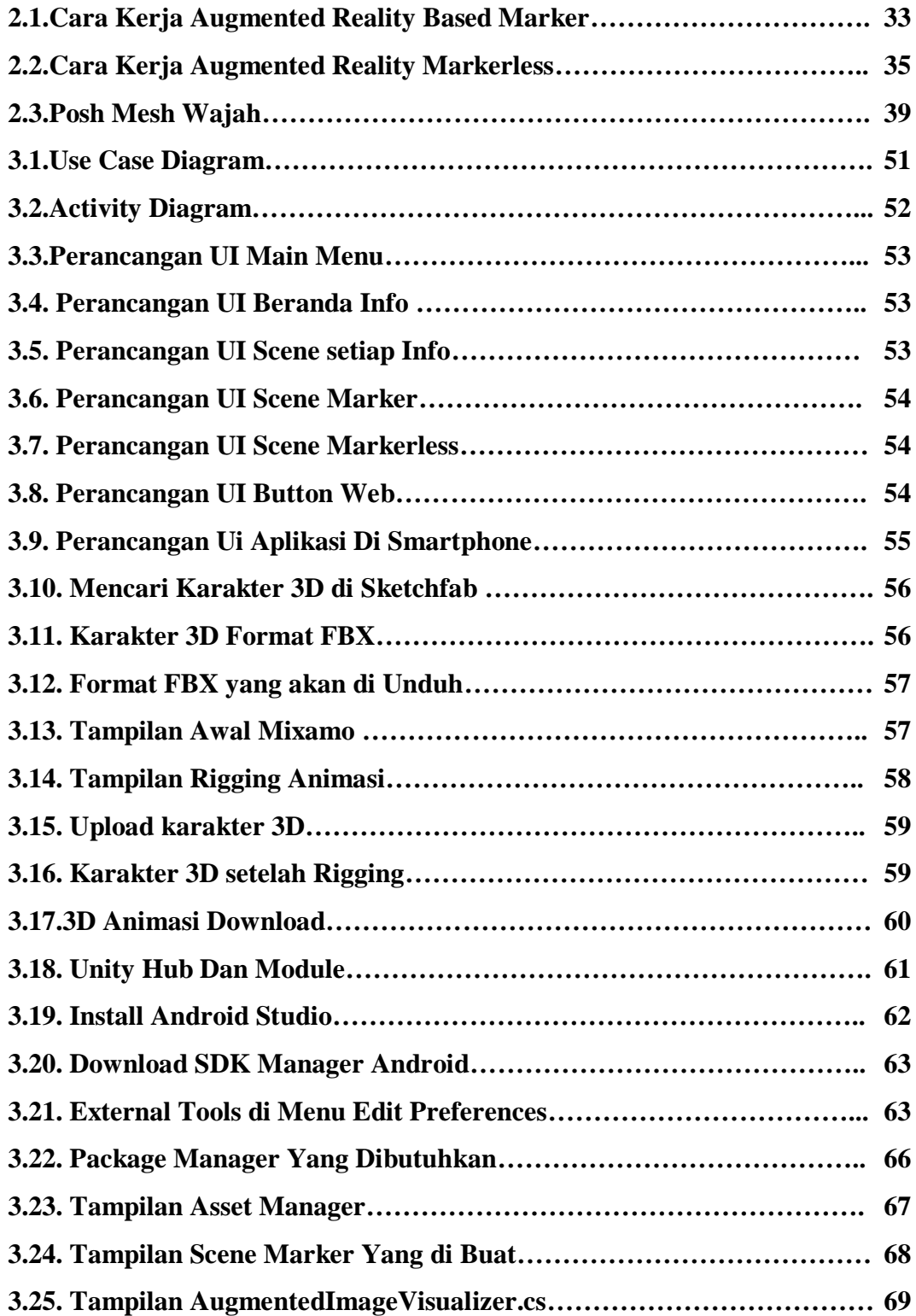

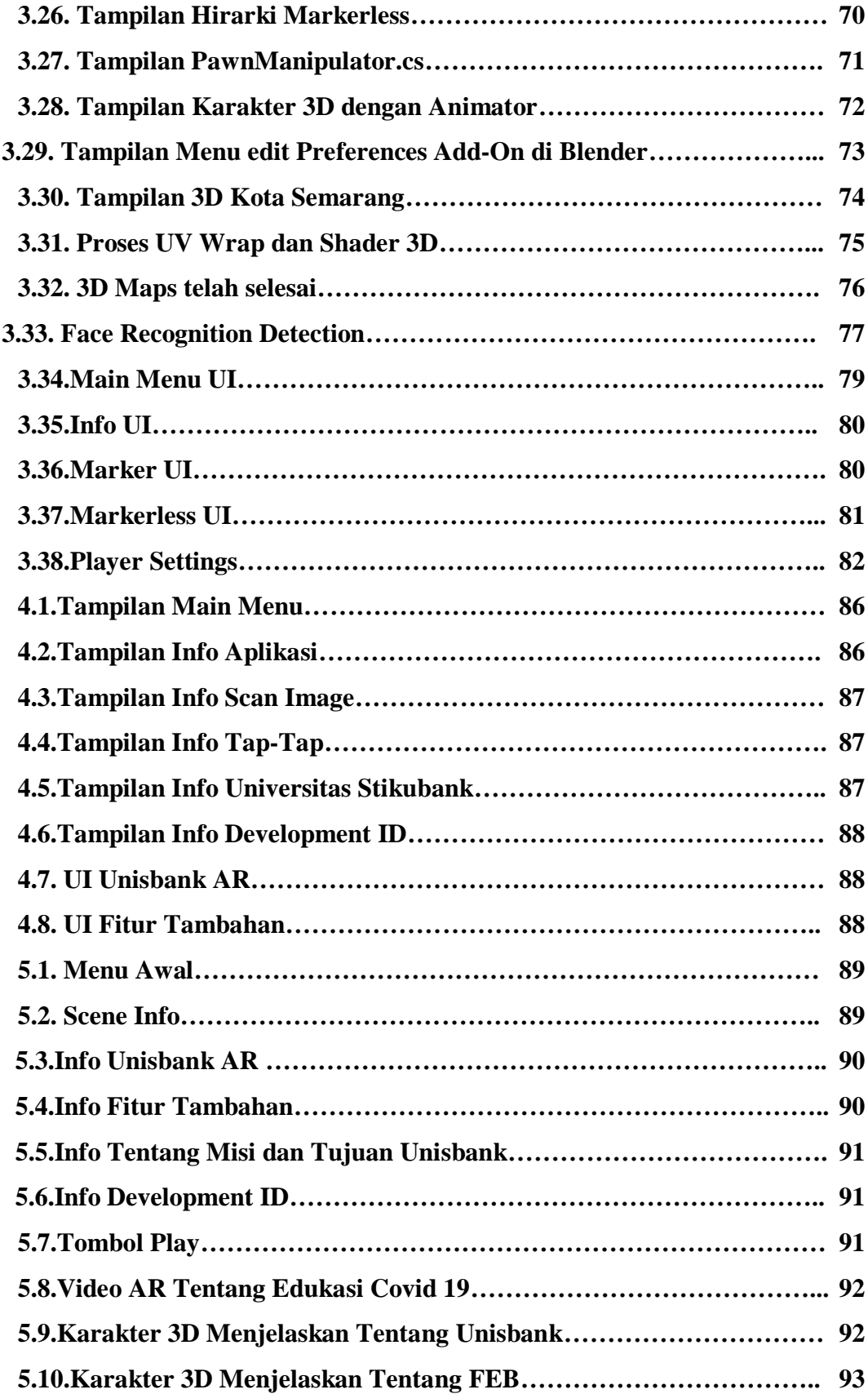

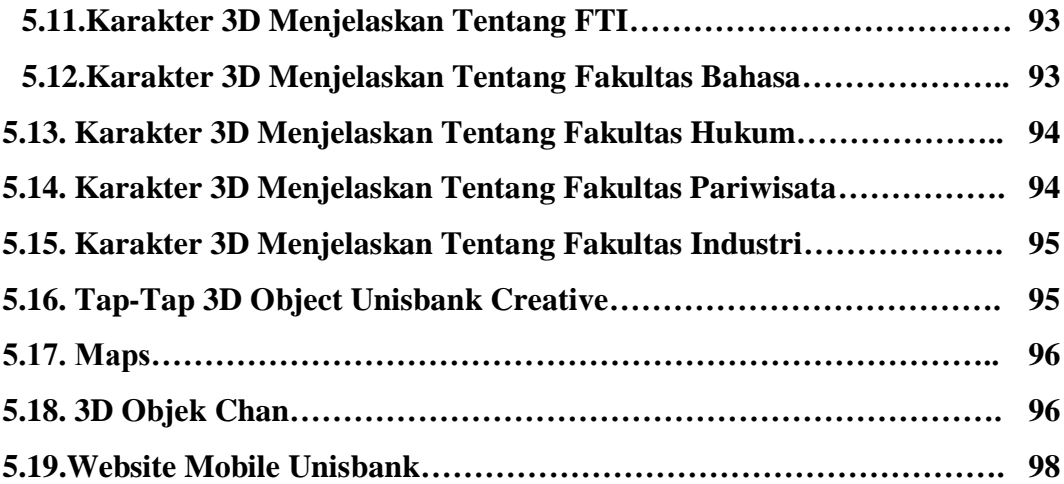

## **DAFTAR TABEL**

<span id="page-14-0"></span>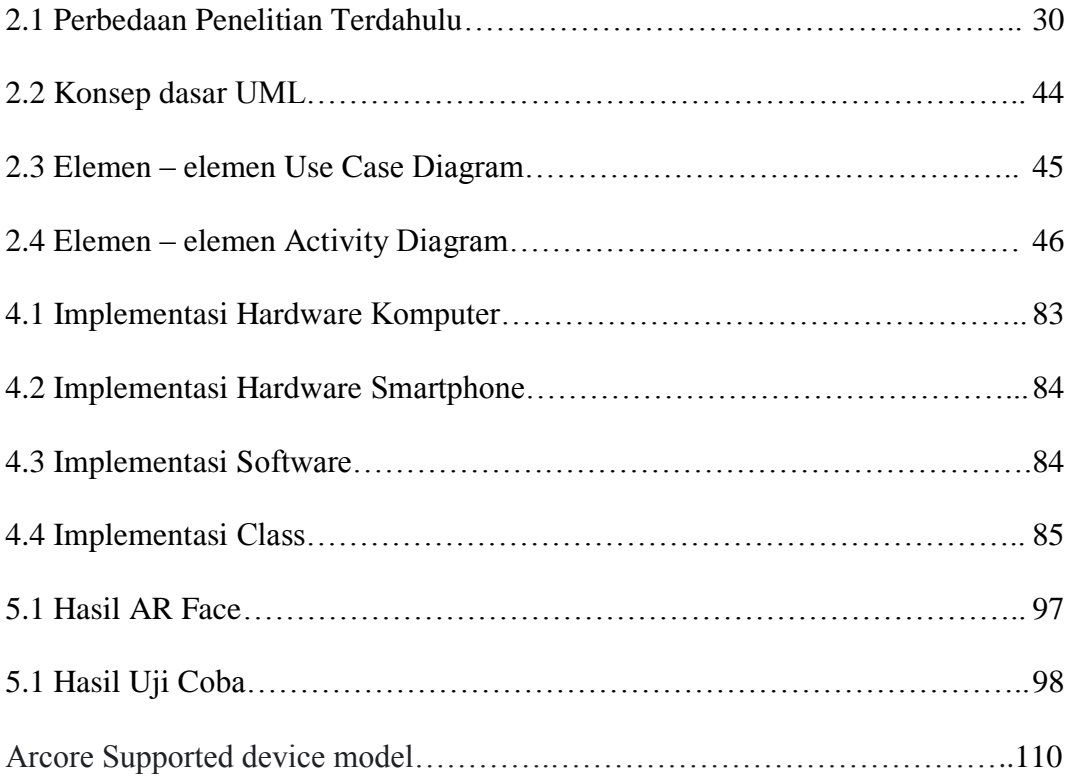

# **DAFTAR SINGKATAN**

<span id="page-15-0"></span>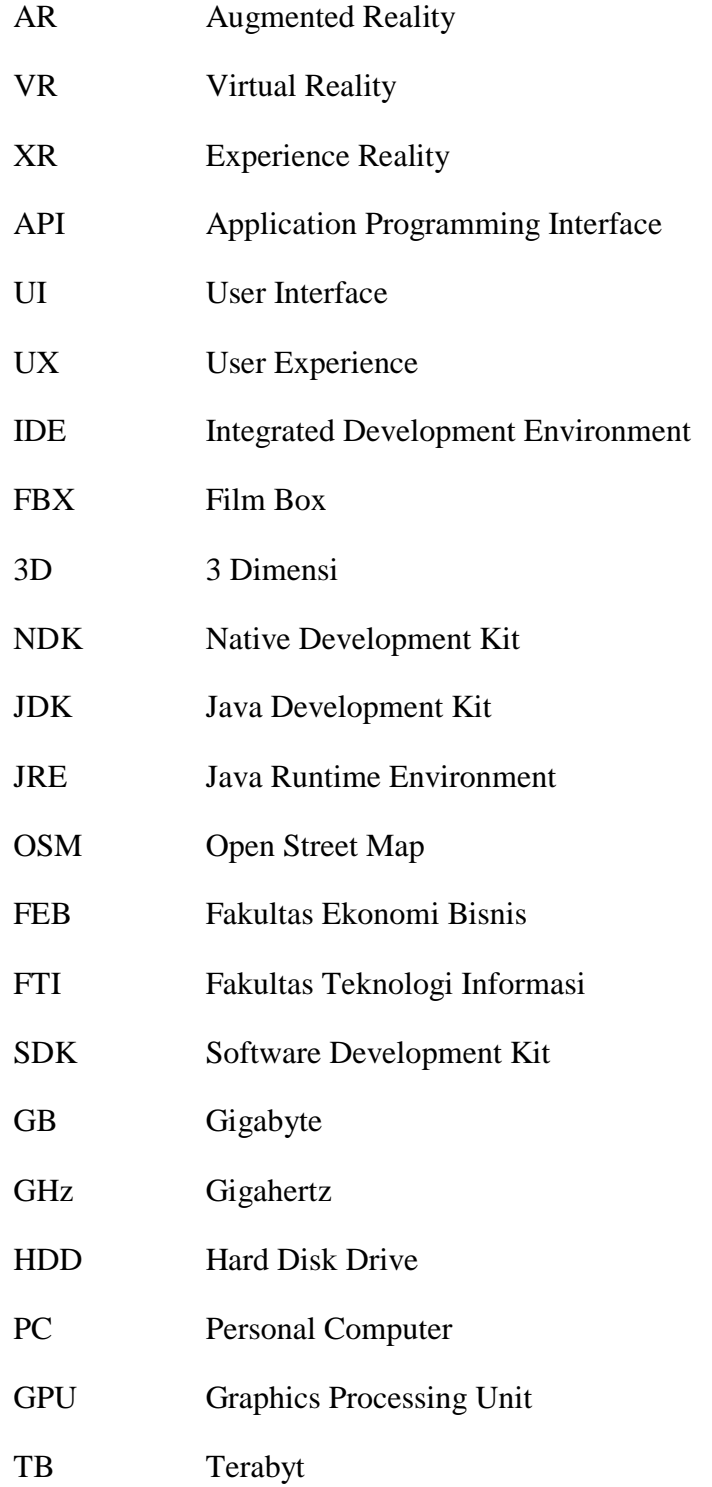